#### REGINA KEYLER

# UNTER EINEM DACH, ABER EIN BISSCHEN ANDERS. DAS UNIVERSITÄTSARCHIV

Kurz vor Ende seiner Dienstzeit hat mein Vorgänger Johannes Michael Wischnath eine Art Bilanz von fast 150 Jahren Universitätsarchiv vorgelegt.<sup>1</sup> Auf die Anfänge des Universitätsarchiv ist er auch in der Festschrift für einen der Vorgänger von Marianne Dörr, Berndt von Egidy, eingegangen.<sup>2</sup> Daher

- 1 Wischnатн, Johannes Michael: Universitätsarchiv Tübingen: »Es hat gezeigt, was möglich ist.«, in: Universitätsarchive in Südwestdeutschland. Geschichte − Bestände − Projekte. Tagungsband anlässlich des 625-jährigen Jubiläums der Ersterwähnung einer Archivkiste der Universität Heidelberg zum 8. Februar 1388, hrsg. von Ingo Runde, Heidelberg 2014 (=Heidelberger Schriften zur Universitätsgeschichte 1), S. 193−222.
- 2 WISCHNATH, JOHANNES MICHAEL: »... nach der Universitätsbibliothek verbracht« − Die Anfänge des Universitätsarchivs Tübingen unter Rudolf von Roth 1865−1895. In: »Fest-Platte« Beiträge aus der Universitätsbibliothek Tübingen für Berndt von Egidy anlässlich seines Ausscheidens aus dem aktiven Bibliotheksdienst im Juli 2003, hrsg. von Bettina Fiand et al, Tübingen 2003, S. 130−143.

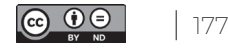

soll in dem nachfolgenden Beitrag vor allem auf die Veränderungen der letzten acht Jahren eingegangen werden.

## ALLES IN EINEM BAUM: DAS ARCHIVINFORMATIONSSYSTEM

2015 fand ich im Universitätsarchiv manches so vor, wie ich es aus meiner Zeit als studentische und wissenschaftliche Hilfskraft in den 1990er Jahren in Erinnerung hatte: die Zeiterfassung mittels Plastikstechkarten, den Magazinschlüssel am Holzbrett, die TUSTEP-Dateien mit heller Schrift in Courier auf dunklem Hintergrund. In den dazwischenliegenden 15 Jahren war jedoch auch vieles weiterentwickelt worden: Die Struktur vieler TUSTEP-Dateien war vereinheitlicht worden, um die Online-Stellung als HTML-Datei zu ermöglichen. Informationen aus Karteien (Chronik, Personenund Literaturnachweise) waren in TUSTEP-Dateien übertragen worden. Thematische Findmittel, die auf Nachfragen von Seiten der Nutzenden reagierten, wie die *Quellen zur Geschichte der Juden im Universitätsarchiv Tübingen*, *Die Universität Tübingen im Nationalsozialismus* oder *Studentenbewegung und studentischer Protest in Tübingen »1968« – Eine Chronik* wurden als PDF-Dateien veröffentlicht - allerdings nur auf der Webseite des Universitätsarchivs und damit schwer auffi ndbar.

Aber manches war auch stehengeblieben: In der Regel wurde jeder Bestand in einer gesonderten Datei verzeichnet, sodass bestandsübergreifende Suchen nur in Ausnahmefällen möglich waren. Die Personalaktenbestände konnten durch ein TUSTEP-Makro gemeinsam durchsucht werden und zu bestimmten Beständegruppen, zum Beispiel den Lehrstuhlakten, gab es für mehrere Bestände eine Datei. Aber auf der anderen Seite gab es auch Bestände, die durch mehrere Dateien erschlossen waren, etwa bei der Tiefenerschließung von Senatsprotokollen oder den Bänden mit den Juristischen Konsilien.

Außerdem war absehbar, dass die bislang eingesetzte Technik bald nicht mehr unterstützt werden würde. So konnte beispielsweise die wichtige HTML-Seite mit den Informationen zu den rund 51 000 Studierenden von 1818 bis 1918 nicht mehr durchsucht werden, da die dort integrierte Suchmaschine nicht mehr funktionierte.

Es ist bis heute unbestritten: Mit TUSTEP3 kann man zaubern. Aber wie sollte es weitergehen, wenn die Kompetenz zum Zaubern in absehbarer Zeit nicht mehr vorhanden sein würde? Die langgediente Mitarbeiterin, die diese Fähigkeit in über 40 Dienstjahren erworben hatte, stand kurz vor der Verrentung.

Ziel war also die Beschaffung einer Archivsoftware, in der alle in TUSTEP verstreuten Daten in einem System

3 Zu TUSTEP s. http://www.tustep.uni-tuebingen.de/. [Zugriff am 12. Oktober 2023]

durchsuchbar sein würden und – ebenso wichtig – es eine standardisierte Schnittstelle für den Export in das inzwischen immer breiteren Zuspruch findende Archivportal-D geben sollte. Aus der Direktion kam der Wunsch, dass auch die Daten aus der Handschriftenabteilung in dieses System aufgenommen werden sollten. Aufgrund der parallelen Existenz von Handschriftenabteilung und Universitätsarchiv in den zurückliegenden 50 Jahren waren parallele Sammlungen aufgebaut worden: für Nachlässe (d. h. das Universitätsarchiv besitzt nur Nachlässe, die nach 1965 eingekommen sind), für Stammbücher und für Vorlesungsnachschriften. Diese Sammlungen trotz ihrer unterschiedlichen Strukturen in einem gemeinsamen System sichtbar zu machen, war das vorgegebenen Ziel.

Ein System schied aufgrund des hohen Preises aus, ein zweites wurde vom Hersteller mit dem Vorzug beworben, dass es überaus flexibel sei. Aber das wollten wir ja gerade gebrannt durch die Erfahrungen mit TUSTEP – nicht. So blieb ein Produkt der Firma *Startext* übrig, für das dann Anpassungen für die Bedürfnisse der Handschriftenabteilung beauftragt wurden.

Das Erschließen mit der neuen Software macht Spaß: Der Inhalt eines Bestands lässt sich übersichtlich in einer beliebig anlegbaren Struktur anzeigen, so wie wir Archivare und Archivarinnen es mögen. Aber: Die Arbeit der letzten 50 Jahre im Archiv sollte ja nicht umsonst gewesen sein, die Altdaten mussten in das neue System migriert werden. Be-

gonnen wurde mit der Beständeübersicht. Diese benötigten wir, um darin neue Bestände anlegen zu können, und sie sollte auch als erstes – noch ohne untergeordnete Verzeichnungseinheiten – ins Internet exportiert werden. Dafür lag eine TUSTEP-Datei »Prov« (die Abkürzung steht für den früher gebräuchlichen Begriff »Provenienzstellenverzeichnis«) vor, die noch 2015 für den PDF-Ausdruck aktualisiert worden war. An eine Vergabe an den Dienstleister zur Konversion war aufgrund der Komplexität und komplizierten Struktur der Datei nicht zu denken. So wurde eine Mitarbeiterin, die noch umfangreiche TUSTEP-Kenntnisse besitzt, mit der Vorbereitung der Konversion dieser Datei in mehreren Abschnitten über eine vom Dienstleister programmiert XML-Schnittstelle betraut.

Die nächste Baustelle waren die sogenannten »Altbestände«4 , in deren Erschließung jahrzehntelange Arbeit im Universitätsarchiv hineingeflossen war. Diese Bestände, in denen einzelne Archivalien bis zur Vorgangsebene erschlossen sind, konnten durch ein vom Rektorat finanziertes Projekt konvertiert werden.

Aber auch wir »normalen« Archivarinnen und Archivare (Stefan Fink und Susanne Rieß-Stumm) konvertierten und

4 Unter »Altbestände« werden die Bestände bis zur Universitätsreform 1829 verstanden, Laufzeiten können jedoch bis ins 20. Jahrhundert reichen.

konvertieren bis heute fleißig kleinere und einfach strukturierte größere Bestände über Excel-Tabellen, die aus den Texten der TUSTEP-Dateien gefüllt und dann über eine Standard-Schnittstelle ins Archivinformationssystem importiert werden. Aber die Konversionsprojekte gehen (noch) nicht aus. In TUSTEP sind manche Inventare<sup>5</sup> so komplex, dass sie nur über XML und nicht über Excel konvertiert werden können.

Und es stellen sich neue Herausforderungen, denen nur mit Anpassungen des Archivinformationssystem begegnet werden kann. Die Integration von Fremddaten (*Coseriu-Archiv*, Daten aus dem Projekt der Heidelberger Akademie der Wissenschaften *Theologenbriefe6* ) ist nur durch eine Erweiterung der Formulare, die nur der Dienstleister programmieren kann, möglich. Und die Daten müssen ja nicht nur ins System hinein und dort auffindbar, sondern über die Schnittstellen auch wieder exportierbar sein. Damit kommen wir zum nächsten Thema.

- 5 Z. B. das im Rahmen eines DFG-Projektes von Monika Hagenmaier anlegte Inventar Quellen zur Geschichte der Universitätsbibliothek im Universitätsarchiv Tübingen.
- 6 https://www.hadw-bw.de/forschung/forschungsstelle/ theologenbriefwechsel-im-suedwesten-des-reichs-der-fruehenneuzeit-1550-1620. [Zugriff am 12. Oktober 2023]

#### DIE SICHTBARKEIT VERSTÄRKEN: DAS ARCHIVPORTAL-D

Von Anfang an war mein Hauptziel als neue Leiterin des Universitätsarchivs, Archivalien auffindbar zu machen. Und zwar auch für Nutzerinnen und Nutzer, die gar nicht wissen, dass sie im Universitätsarchiv Tübingen suchen müssen, um an die gewünschte Information zu gelangen.<sup>7</sup>

Das Universitätsarchiv Tübingen war eines der ersten Archive deutschlandweit, das Ende der 1990er Jahre Online-Findbücher veröffentlicht hatte.<sup>8</sup> Aber PDF- und HTML-Findbücher waren in der Zwischenzeit überholt, Standard ist inzwischen, dass die Daten in der DDB (Deutschen Digitalen Bibliothek) und im Archivportal-D sichtbar sein müssen und von dort aus auch in die europäischen Portale *Europeana9* und *Archivportal Europa10* gelangen. In der Regel exportieren wir inzwischen routinemäßig zweimal im Jahr: neu erschlossene und neu konvertierte Bestände sowie die Daten von Beständen, in denen sich etwas verändert hat, zum Beispiel weil zu einzelnen

- 7 Seit dem ersten Export ins Archivportal-D führen wir eine Statistik im Posttagebuch: Vor allem personenbezogene Anfragen beziehen sich häufig auf Treffer im Archivportal-D.
- 8 WISCHNATH, JOHANNES MICHAEL: ARTUS und TORTE: die Internet-Findmittel des Universitätsarchivs Tübingen, in: ARCHIVAR 52 Heft 1 (1999), S. 54−55.
- 9 https://www.europeana.eu/de. [Zugriff am 12. Oktober 2023]
- 10 https://www.archivesportaleurope.net/. [Zugriff am 12. Oktober 2023]

Verzeichnungseinheiten in der Zwischenzeit Digitalisate im OpenDigi<sup>11</sup> veröffentlicht wurden. Oder wenn wir es geschafft haben, einzelnen Bestände mit Personennormdaten anzureichern. Die Normdatenverschlagwortung ist in der Archivcommunity sehr aktuell und wird seit drei Jahren von der GND-Agentur *LEO-BW-Regional12* unterstützt. Aber der Aufwand ist riesig: Wir haben die Erfahrung gemacht, dass die Erschließung mit (Personen-)Normdaten, etwa das Achtfache an Zeit benötigt. Und dabei ist die Zeit noch nicht einberechnet, die wir – mit redaktioneller Unterstützung der Institutsstelle – für die Anlage neuer Normdatensätze im System benötigen.13

#### EIN DAUERTHEMA: MAGAZINE

Zu Beginn meiner Tätigkeit besaß das Universitätsarchiv noch eine Platzreserve von 803 laufenden Metern. In den Jahren 2015 bis 2022 haben wir 1 472 laufende Meter übernommen. Wie war das möglich?

- 11 https://idb.ub.uni-tuebingen.de/digitue/uniarchiv. [Zugriff am 12. Oktober 2023]
- 12 https://gnd.network/Webs/gnd/DE/UeberGND/Partner/leoBWRegional/ leoBWRegional\_node.html. [Zugriff am 12. Oktober 2023]
- 13 Bei der GND-Agentur besteht großes Interesse an den sehr umfangreichen Daten, die das Universitätsarchiv zum Beispiel bei der Erschließung der Studierendenakten erhoben hat: Name, Vorname, Geburtsdatum, Vater (oder Mutter) und Geburts- oder Herkunftsort würden für die Anlage von Normdatensätzen genügen.

Ein richtiger Platzfresser im Archiv ist das Personalaktenzwischenarchiv. Jedes Jahr werden von der Personalabteilung die Akten der Beschäftigten abgegeben, die die Universität verlassen haben. Für die laufende Arbeit werden sie zwar nicht mehr benötigt, aber die Aufbewahrungsfrist ist noch nicht abgelaufen und der Rückgriff auf die Akten soll jederzeit möglich sein. Von diesen Ablieferungen – aus unterschiedlichen Bereichen der Personalverwaltung – müssen die Übergabelisten importiert und kontrolliert, die Akten grob entmetallisiert und signiert und abschließend verpackt und magaziniert werden.

Ein Bestand aus dem Personalaktenzwischenarchiv bot sich zur (relativ) unkomplizierten Reduzierung an: Hilfskraftakten werden bei einer späteren Tarifbeschäftigung an der Universität zwar immer wieder angefordert, werden aber für den Vertragsabschluss nicht unbedingt benötigt. Und so wurde in Absprache mit der Personalabteilung eine Bewertung in zwei Schritten vorgenommen. Zunächst einmal wurden Zufallszahlen ermittelt, so dass ein repräsentatives Sample von einem Prozent der Akten übrigblieb. Wie aber kann man verhindern, dass die Akten von künftigen Nobelpreisträgen in den Reißwolf gelangen? Ein archivfachlicher Beitrag aus dem Jahr 2010 schlägt vor, einen Abgleich von Personalakten mit Wikipedia vorzunehmen.14 Dafür dürfen die Akten aber nicht zu »jung« sein, das heißt die Prominenten müssen eine Chance haben, bereits in einem eigenen Artikel gewürdigt zu sein. Der Abgleich in unserem Fall – halb technisch, halb manuell – führte zu der Auswahl von »besonderen« Akten in 253 Fällen. Der Rest der Akten aus den Jahren 1986 bis 2008 wurde kassiert und dadurch 95 laufende Meter Regalfläche gewonnen.

Auch sonst wurde in den Magazinen optimiert: Fertig verzeichnete Bestände in Stehordnern – zurzeit zum Beispiel die Presseausschnittsammlung der Hochschulkommunikation – werden in Archivboxen umgepackt (was den Bedarf an Archivboxen enorm in die Höhe trieb), womit pro Regalständer zwei laufende Meter gewonnen werden können. Die Sammlungsbestände wurden kräftig gelichtet und schon lange zur Kassation vorgesehene Sonderdrucksammlungen in Nachlassbeständen endlich kassiert. Und der »Spitzboden« in der achten Etage des Bonatzbaus wurde in Beschlag genommen. Dort werden Bestände untergebracht, die bei der Lagerung in den Registraturen feucht geworden waren. Im Klima auf dem achten Boden trocknen sie innerhalb von vier Monaten nachweislich, so dass sie anschließend in die ge-

14 ZIWES, FRANZ-JOSEF: Wikipedia und Co. statt Sisyphus? Konventionelle und digitale Hilfsmittel zur qualitativen Bewertung von Personalakten, in: Archivar 63 Heft 2 (2010), S. 175−178.

schlossenen Magazine umgelagert werden können. In Aussicht steht der Bezug eines weiteren Magazinraums im Untergeschoss des Neuphilologicums (Brechtbau).

Ein Ende der Aktenflut ist noch nicht absehbar. Zwar befasst sich die Universität in verschiedenen Projekten mit der Digitalisierung von Verwaltungsvorgängen. Aber bis die im Archiv Masse verursachenden Akten (Zentrale Verwaltung, Personalakten) auf einen digitalen Prozess umgestellt werden, wird es noch Jahre dauern. Die Einführung der E-Akte wird an der Universität inzwischen von der Stabsstelle *Digitale Transformation und Change-Management* vorangetrieben. Das Universitätsarchiv möchte sich dabei rechtzeitig bei den Themen *Löschung*, *Archivierung* und *Aktenplan* einbringen.

### ELEKTRONISCHE LANGZEITARCHIVIERUNG: DIE LÖSUNG DIMAG

Die gute Zusammenarbeit zwischen den baden-württembergischen Universitätsarchiven (alle Universitäten außer Ulm besitzen ein Universitätsarchiv) findet ihren Ausdruck in den regelmäßigen Treffen,<sup>15</sup> bei denen die unterschiedlichsten Themen - von der Beschaffung von Archivboxen

<sup>15</sup> Vor der Corona-Pandemie fanden die Treffen an wechselnden Orten statt, inzwischen meist als Videokonferenz.

bis zum Dokumentenmanagementsystem – besprochen werden. Dadurch ist der nötige archivfachliche Austausch gewährleistet, gibt es doch Themenbereiche, in denen ein einzelnes Archiv nur schwer erfolgreich agieren kann. Ein gutes Beispiel dafür ist die elektronische Langzeitarchivierung.

Schon früh waren sich die baden-württembergischen Universitätsarchive (außer Heidelberg, das auf die Lösung des Softwareanbieters *Startext* setzt) einig: Als Verwahrort staatlichen Archivguts sollte bei der digitalen Langzeitarchivierung der Universitäten auf die Softwarelösung des Landesarchivs Baden-Württemberg, DIMAG, gesetzt werden. Ein weiterer Vorteil: Gehostet wird das System des Landesarchivs beim Zentralen Rechenzentrum der Universität Tübingen (ZDV), das bereit war, auch eine DIMAG-Instanz für die Universitätsarchive zu betreiben. Ein Projektantrag der baden-württembergischen Universitätsarchive beim Ministerium für Wissenschaft und Kunst war 2017 erfolgreich: Zwei Personalstellen – eine bei der Universität Freiburg, eine beim Rechenzentrum in Tübingen – erlaubten den Einstieg in die Welt der digitalen Langzeitarchivierung. Am Ende des Projektes waren die Produktivinstanzen für die Universitätsarchive aufgesetzt und die ersten Daten waren ingestiert.

Dabei handelte es sich jedoch im Tübinger Fall weniger um die amtliche Überlieferung der Universität als vielmehr um »Nebenschauplätze«: Vorlesungsverzeichnisse und Modulhandbücher im PDF-Format (dabei wurden erste Erfahrungen mit der massenhaften Konvertierung von Dateien nach PDF / A gesammelt), aus Bestandserhaltungsgründen digitalisierte Video- und Audioaufnahmen sowie der Inhalt von CDs und DVDs vor allem aus Nachlässen, die wir auf den nicht alterungsbeständigen Trägern gar nicht erst ins Magazin aufnehmen wollten, sowie der Inhalt einzelner Festplatten oder File-Ordner wurden bislang langzeitarchiviert.

Schauten die Berufskolleginnen und -kollegen aus den anderen Bundesländern zunächst noch neidisch in den Südwesten, so kehrten sich die Verhältnisse bald um: Den Universitätsarchiven in Hessen und Bayern gelang es, zentrale Koordinierungsstellen, finanziert von den Ministerien und durch Umlagen der Universitäten, einzurichten, während wir uns in Baden-Württemberg weiterhin mit der Erkenntnis auseinandersetzen müssen: Elektronische Langzeitarchivierung kann nicht mal eben so nebenher betrieben werden. Der Abstand zwischen Archiven, die eigenes Personal für die digitale Langzeitarchivierung beschäftigen, und Archiven, die dies nicht können, wird dabei immer größer.

Daher wurde im Jahr 2023 ein neuer Anlauf genommen: Auch die baden-württembergischen Universitätsarchive brauchen eine Koordinierungsstelle, die sich vor allem dem durch die Forderungen des Datenschutzes immer drängenderem Thema »Studierendendaten« ausschließlich widmen und die einzelnen Universitätsarchiv gezielt unterstützen kann.

## UNIVERSITÄRE UND AUSSERUNIVERSITÄRE ÖFFENTLICHKEIT

Gegenüber anderen Archivsparten haben Universitätsarchive einen Nachteil: Es ist schwierig, in der Öffentlichkeit eine Zielgruppe abseits der Wissenschaft zu definieren. Archive mit einem räumlichen Sprengel haben es einfacher: So kann ein Stadtarchiv beispielsweise eine Stadtgesellschaft mit gezielten Angeboten ansprechen. Unsere Zielgruppe ist räumlich und thematisch weit gestreut: Forscherinnen und Forscher zu bildungshistorischen Themen, Doktoranden und Doktorandinnen, für die das Universitätsarchiv Tübingen eines von vielen zu besuchenden Archiven ist, Genealoginnen und Genealogen auf den Spuren ihrer studierenden Vorfahren und Vorfahrinnen – sie alle können nicht mit einem Angebot bedient werden. Das Universitätsarchiv beteiligt sich dennoch jedes zweite Jahr am überregionalen *Tag der Archive* und findet auch eine interessierte Besucherschaft vor Ort in Tübingen. Aber häufig sind dies Personen, die mit den Beständen des Universitätsarchivs Tübingen nicht unmittelbar zu tun haben.

Daher ist es unser Ziel in der Öffentlichkeitsarbeit, nicht nur die Bekanntheit des eigenen Archivs zu fördern, sondern Kenntnisse über das Archivwesen insgesamt, über Nutzungsmöglichkeiten und Voraussetzungen für eine Nutzung zu

vermitteln.16 Dies geschieht zum einen durch Angebote an Studierende innerhalb des Lehrangebots des Instituts für Geschichtliche Landeskunde und Historische Hilfswissenschaften, wobei wir uns auf Letzteres (Paläografie und Quellenkunde) konzentrieren. Innerhalb des Fortbildungsangebots der Universitätsbibliothek sind wir jedes Semester vertreten. Mit am wichtigsten sind allerdings die Angebote an die Lehrenden: Sie können für einen Termin (90 min) mit den Studierenden ins Archiv kommen und wir informieren sie entweder allgemein über die Möglichkeiten von Archivarbeit und zeigen typische Quellen oder ermöglichen die Arbeit mit gezielt ausgewählten Archivalien zu einem Thema. Wichtig ist der Kontakt, der dadurch zu vielen Lehrenden an der Universität entsteht.

Nicht zu vernachlässigen ist auch der »Beifang« von solchen Veranstaltungen: Die Hilfskräfte des Universitätsarchivs rekrutieren sich ausschließlich aus ehemaligen Teilnehmerinnen und Teilnehmern. Auch Praktikanten und Praktikantinnen vermitteln wir gerne – sofern es ihre Studienordnung zulässt – erste Eindrücke in die Archivarbeit in einem Zeitraum von einer bis zu zwölf Wochen.

Aber auch innerhalb der Universität, vor allem im Rektorat, ist die Sichtbarkeit des Universitätsarchivs gestiegen. Ein

16 Vgl. dazu RIESS-STUMM, SUSANNE: Historische Bildungs- und archivische Öffentlichkeitsarbeit des Universitätsarchivs, in: ub info 6/2016, S. 7−8.

Anlass dafür war zwar eine Diskussion über die Abwägung zwischen Datenschutzgrundverordnung und Archivgesetz, aber die verbesserte Wahrnehmung des Archivs und dort vertretenen Kompetenzen zeigt sich sowohl bei der gesteigerten Zahl an Übernahmeangeboten und der Weiterleitung von Anfragen als auch bei der Beteiligung an Projekten zur Digitalisierung der Verwaltung.

## DIGITALISIERUNG: PROJEKT ODER DAUERAUFGABE?

Die Forderung nach Digitalisierung ist populär und in aller Munde. Der Aufwand, der für die Online-Stellung von Archivalien für die »orts- und zeitunabhängige« Nutzung betrieben werden muss, ist jedoch nicht zu vernachlässigen. Denn mit der Digitalisierung allein ist es ja nicht getan: Archivalien müssen zuvor restauratorisch begutachtet und eventuell behandelt werden, danach müssen für die Präsentationsplattform *OpenDigi* die Digitalisate strukturiert, mit Metadaten versehen und abschließend hochgeladen werden.

Um für 5 000 laufende Meter Archivgut eine bestimmte Digitalisierungsquote zu erreichen, müssen unterschiedliche Wege eingeschlagen werden. Eine Prioritätenliste über »die wichtigsten« zu digitalisierenden Archivalien – basierend auf einer vom Vorgänger übergebenen Liste – wurde erstellt. Es fand zwar kein direkter Abgleich statt, aber sehr wahrscheinlich entspricht sie in etwa der Prioritätenliste für die Sicherungsverfilmung in den 1960er Jahren!

Und weiter stellt sich natürlich die Frage, ob das, was Archivarinnen und Archivare für »wichtig« halten, auch das ist, was Nutzer und Nutzerinnen bevorzugt suchen. Nicht alle Nutzerinnen und Nutzer interessieren sich für die ältesten Bestände, häufig herangezogen werden zum Beispiel Akten, die für die Abfassung der Biografie einer Person benötig werden. Aber insgesamt zeigen die langjährigen Erfahrungen aus der Nutzung, dass sich die Bestellungen doch auf einen sehr großen Signaturenraum verteilen.

Ein weiteres Kriterium für die Priorisierung kann natürlich die Bestandserhaltung sein: Für die Erhaltung von Akten aus dem 16. Jahrhundert oder von schweren gebundenen Folianten ist es einfach besser, wenn sie im Magazin ruhen und nicht für die Benutzung in den Lesesaal gefahren werden müssen.

Im Zusammenhang mit dem Projekt *OCR-BW* kommt eine weitere Überlegung ins Spiel: Für das Projekt der automatischen Handschriftenerkennung wurden unter anderem Archivalien herausgesucht, die schlecht erschlossen (z. B. viele Bände der Senatsprotokolle) oder überhaupt nicht besser erschließbar sind (z. B. Tagebücher). Hier können Digitalisate und Volltexte die Erfassung des Inhalts in den Metadaten ersetzen.

Aber zurück zur Prioritätenliste: Durch das gemeinsam mit den baden-württembergischen Universitätsarchiven

durchgeführte DFG-Projekt »Digitalisierung von Gründungsdokumenten und Statuten sowie Matrikeln und Personalverzeichnisse« konnte ein großer Teil der Liste abgearbeitet werden: Endlich müssen die überformatigen und schwergewichtigen Matrikeln für die Digitalisierung eines einzelnen Eintrags nicht mehr auf den Aufsichtsscanner im Archiv gehievt werden, sondern ruhen im Regal im Magazin. Die Einträge zu den einzelnen Studierenden sind in den Metadaten zu den Studierendenakten verzeichnet. Sie in den Digitalisaten ausfindig zu machen ist zwar nach wie vor eine Wissenschaft für sich, Nutzern und Nutzerinnen kann jedoch ohne großen Aufwand bei der Beantwortung von Anfragen der Eintrag eines Studierenden zur Verfügung gestellt werden.

Ein großer Anteil der online gestellten Digitalisate stammt weiterhin aus den Aufträgen der Nutzerinnen und Nutzer. Vor allem im Rahmen des Großprojekts der Heidelberger Akademie der Wissenschaften *Theologenbriefwechsel im Südwesten des Reichs in der Frühen Neuzeit (1550–1620)* wurden viele komplette Verzeichnungseinheiten aus dem 16. und 17. Jahrhundert (auf Kosten der Akademie) vollständig digitalisiert und stehen nun allen Nutzern und Nutzerinnen zur Verfügung.

Die planmäßige Digitalisierung soll jedoch trotz des Endes des vom Ministerium geförderten Projekts *Dokumentenerbe digital* fortgesetzt werden. Ein neues Drittmittelprojekt ist in Planung: Die am häufigsten nachgefragten Akten aus

den älteren Personalaktenbeständen sollen systematisch digitalisiert werden. Zusammen mit der Verschlagwortung der Titelaufnahmen mit Personennormdaten wäre dies ein messbarer Gewinn für die Nutzerinnen und Nutzer.

#### DAS UNIVERSITÄTSARCHIV IN DER UB

2015 war mit dem Wechsel an der Spitze des Universitätsarchivs auch ein organisatorischer Umbruch verbunden: Nachdem das Archiv 50 Jahre lang direkt dem Rektor oder Präsidenten unterstellt war, wurde es nun als Abteilung in die Universitätsbibliothek eingegliedert, unter deren Dach – dem Bonatzbau – es seit seiner Gründung 1965 untergebracht war.17

Zusammenarbeit zwischen der Universitätsbibliothek und dem Universitätsarchiv gab es schon vor 2015: Im Handschriftenlesesaal wurden schon Archivalien vorgelegt, als er noch im Historischen Lesesaal des Bonatzbaus beheimatet war, und die Bände der Dienstbibliothek mit dem Schwerpunkt Archivwissenschaft und Universitätsgeschichte wurden seit 1990 im Online-Katalog der Universitätsbibliothek nachgewiesen. Aber Aufträge an das Digitalisierungszentrums wurden wie »Fremdaufträge« behandelt und die In-

<sup>17</sup> Zum Universitätsarchiv 1965-2015 vgl. WISCHNATH, J. M.: »Es hat gezeigt ...«, wie Fußnote 1.

anspruchnahme der Restaurierungswerkstatt für Archivalien war nicht möglich. Nach einer kurzen – »ruckeligen« – Übergangszeit nach der Eingliederung wurden die Vorteile für das Universitätsarchiv vor allem im nicht-archivischen Bereich schnell deutlich: bei der Dienstbibliothek mit Monografien und Zeitschriften, bei der Rechnungsstellung und der Beschaffung durch die Verwaltung und vor allem beim Support durch die Bibliotheks-IT. Und ob ein selbstständiges Archiv bei der Anmeldung von Bedarf an neuen Magazinflächen so erfolgreich gewesen wäre, kann bezweifelt werden.

Es gibt aber auch noch »Reste« der alten Organisation: Wir verwahren unser eigenes Werkzeug, sind als Kassenannahmestelle ausgewiesen und verwalten unsere Schlüssel selbstständig. Vor allem aber können wir in den Räumen des Archivs an einem vom FID Theologie ausgesonderten Aufsichtsscanner Aufträge für die Nutzer und Nutzerinnen bearbeiten, die keine vollständigen Archivalieneinheiten, sondern nur einzelne Seiten gescannt haben möchten – von uns intern »Schnipseldigitalisierung« genannt. Dies erleichtert Rückfragen zu den Aufträgen und entlastet gleichzeitig das Digitalisierungszentrum.

Seit acht Jahren erreichen mich immer wieder Anfragen von Kolleginnen und Kollegen aus Archiven: »Bei uns stehen Umstrukturierungen an. Wie sind denn Eure Erfahrungen als Universitätsarchiv in einer Bibliothek?« Und ich kann sagen: Diese sind positiv. Und dies nicht nur, weil der Etat einer Universitätsbibliothek so groß ist, dass die Bestellung von 100 Archivboxen mehr oder weniger nicht ins Gewicht fällt.

Schon zu Anfang meiner Berufslaufbahn war ich durch das Projekt Kalliope und die Beteiligung an der Überarbeitung der RNA (Regeln für die Erschließung von Nachlässen und Autografen) das erste Mal mit den unterschiedlichen Erschließungstraditionen in Archiven und Bibliotheken befasst. Das Thema beschäftigt und fasziniert mich weiterhin und ich freue mich, dass ich an einer Schnittstelle arbeite, an der man Wissen und Verständnis für die Vorgehensweise der jeweils anderen Sparte wecken und teilen kann.